Université Paris Est Créteil IUT de Sénart-Fontainebleau Département Informatique Algorithmique et Programmation 2012/2013 Premier semestre S1

### PARTIEL

## 2 heures

Seuls les notes manuscrites et les listings portant le nom de l'étudiant (dans le programme et sur chaque page) sont permis à titre de documentation. Les exercices sont indépendants mais devront être présentés dans l'ordre.

### Exercice 1.- (Sommes)

Écrire un programme C permettant de lire un certain nombre de réels au clavier, en terminant sur la valeur signal 1000, puis qui affiche :

- $\bullet\,$  la somme de ces réels ;
- $\bullet$  la somme des réels positifs ;
- $\bullet\,$  la somme des carrés ;
- $\bullet$  la somme des logarithmes des valeurs absolues des réels non nuls.

# Exercice 2.- (Base quatre)

- 1<sup>o</sup>) Écrire, en langage C, quatre fonctions printZero(), printOne(), printTwo() et printThree() permettant d'écrire les chiffres 0, 1, 2 et 3 respectivement sous la forme :

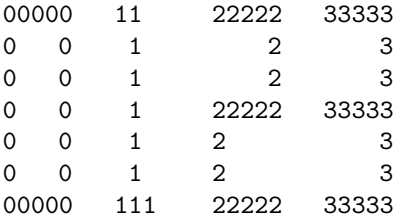

- 2<sup>o</sup>) Écrire un programme C qui demande un entier naturel et qui affiche celui-ci en base quatre, en colonne en utilisant les fonctions ci-dessus, à l'envers, c'est-à-dire en commençant par le chiffre des unités.

 $[Un \text{ }exemple \text{ }de \text{ }session \text{ }est \text{ } :$ 

## Exercice 3.- (Conversions)

Écrire un programme  $C$  qui permette à l'utilisateur de convertir des mesures de minutes en heures et minutes, ou de pieds en mètres, ou de degrès Fahrenheit en degrés Celsius. Prévoir un menu d'options qui permette à l'utilisateur de choisir une de ces options qui fera appel à une fonction implémentant celle-ci.

[ Voici un exemple de session :

```
$ ./a.out
Les options disponibles sont :
  0. Voir ce menu.
  1. Convertir des minutes en heures.
  2. Convertir des pieds en metres.
  3. Convertir des degres Farenheit en degres Celsius.
  4. Quitter.
Entrer une option : 3
Entrer les degres Fahrenheit : 212
Ceci est equivalent a 100.0 degres Celsius
Entrer une option : 5
Cette option n'est pas disponible.
Entrer une option : 4
$
```
Rappelons que 1 pied =  $0.3048$  mètres et que la fonction permettant de passer des degrés Farenheit en degrés Celsius est :

$$
C = \frac{5}{9} \times (F - 32)
$$